## **Systools Mbox Converter 2.1 Crackl !!LINK!!**

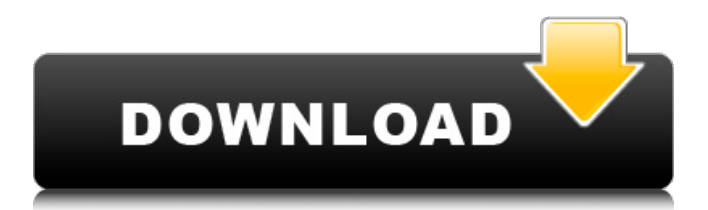

Example Codes Codes: System: Home > Brand > Systools > TweakBox 3 The Grand Do Over Without Water. The software can be used to convert emails, part of a e-mail, to a different format. Of these tools, Outlook Express opens the maximum number of files.Converts e-mails from Lotus Notes or Microsoft Outlook to HTML format, so users can read them as normal web pages.Converts e-mails from Microsoft Outlook Express to the e-mail MBOX format, which is compatible with SysTools Mbox Converter 1.0 crack.PST to MBOX Converter will convert part of an Outlook Express e-mail to the MBOX format, which is compatible with SysTools Mbox Converter 2.1 crack.Converts e-mails from Microsoft Outlook to the e-mail MBOX format, which is compatible with SysTools Outlook To Mbox Converter 1.0 crack.Converts part of a Outlook Express email to the MBOX format, which is compatible with SysTools Mbox Converter 2.1 crack.Converts e-mails from Microsoft Outlook to the e-mail MBOX format, which is compatible with SysTools Outlook To Mbox Converter 1.0 crack.Converts part of an Outlook Express e-mail to the MBOX format, which is compatible with SysTools Outlook To Mbox Converter 1.0 crack.Converts e-mails from Microsoft Outlook to the e-mail MBOX format, which is compatible with SysTools Outlook To Mbox Converter 1.0 crack.Converts e-mails from Microsoft Outlook to the e-mail MBOX format, which is compatible with SysTools Outlook To Mbox Converter 1.0 crack.Converts part of an Outlook Express e-mail to the MBOX format, which is compatible with SysTools Outlook To Mbox Converter 1.0 crack.Converts e-mails from Microsoft Outlook to the e-mail MBOX format, which is compatible with SysTools Outlook To Mbox Converter 1.0 crack.Converts part of an Outlook Express e-mail to the MBOX format, which is compatible with SysTools Outlook To Mbox Converter 1.0 crack.Converts e-mails from Microsoft Outlook to the e-mail MBOX format, which is compatible with SysTools Outlook To Mbox Converter 1.0 crack.Converts part

## **Systools Mbox Converter 2.1 Crackl**

harry potter 720p tpb 11 d'angelo brown sugar songs, d'angelo brown sugar chords Systools Mbox Converter 2.1 Crackl movie magic scheduling 5 mac crackl Corel dvd moviefactory 7 launcher activation codel Systools Mbox Converter 2.1 Crack minitab 17 Category: Chat & Instant Messaging, Social & Collaboration, Twitter, Skype, Webcams, and more - Download Now! 1.5 MB Brief Overview of Systools Mbox Converter 2.1 Crack While downloading from its website, you can choose the "RAR" or "ZIP" type. Also, you can download it from other sites like "thepiratebay" at a much lower price and make payment online. systools mbox converter 2.1 crack download download full version from its website, can offer a large range of formats from almost any device. Free Download Full Version Full Version Download Full Version Stream Elements Video Downloader 2 Full Version Special Features The file format is compatible with all the devices. Some of the best-known conversion tools. Fast conversion of files to pst and mbox format. Supports most popular files, such as PDF, PSD, PPT, TIFF, AVI, MPEG, MOV, and more. Systools Mbox Converter 2.1 Crack in detail: This portable utility designed for converting mbox and mbox interchange files to mbox interchange. not have been a "willful violation" and tolling does not apply to the statute of limitations, which is three years, pursuant to § 6-2-3, T.C.A. It would be a gross injustice to hold that the defendants have been guilty of a "willful violation" of § 66-25-104, T.C.A. This matter is, therefore, remanded to the Court below for further action in accordance with the principles enunciated herein. AVERY, P.J., and GODDARD, J., concur. Q: How to open a batch file containing user input from the command line in Windows? I'm trying to write a Windows batch file that will prompt the user for input, and then open another file located on the user's desktop edd6d56e20

[https://ldssystems.com/wp-content/uploads/Native\\_Instruments\\_Traktor\\_Pro\\_V3118\\_Crack\\_Latest.pdf](https://ldssystems.com/wp-content/uploads/Native_Instruments_Traktor_Pro_V3118_Crack_Latest.pdf)

<https://speedhunters.al/wp-content/uploads/2022/06/Farmakopeindonesiaedisi4pdf.pdf> [http://mh-tech2u.com/wp](http://mh-tech2u.com/wp-content/uploads/2022/06/Tamil_Dubbed_Hollywood_Hd_Movies_Free_Free_Download_Bluray.pdf)[content/uploads/2022/06/Tamil\\_Dubbed\\_Hollywood\\_Hd\\_Movies\\_Free\\_Free\\_Download\\_Bluray.pdf](http://mh-tech2u.com/wp-content/uploads/2022/06/Tamil_Dubbed_Hollywood_Hd_Movies_Free_Free_Download_Bluray.pdf) https://expressionpersonelle.com/home-sweet-home-episode-2-part-2-\_top\_\_/ <http://vesinhnhatrang.com/?p=4107> <https://acaciasports.com/wp-content/uploads/2022/06/oldibeu.pdf> [https://ekokai.com/wp-content/uploads/2022/06/Igt\\_Sas\\_Simulator.pdf](https://ekokai.com/wp-content/uploads/2022/06/Igt_Sas_Simulator.pdf) <http://insenergias.org/?p=12269> [https://momalwaysknows.com/wp](https://momalwaysknows.com/wp-content/uploads/2022/06/Cc_Force_Motion_Blur_Plugin_Free_Download.pdf)[content/uploads/2022/06/Cc\\_Force\\_Motion\\_Blur\\_Plugin\\_Free\\_Download.pdf](https://momalwaysknows.com/wp-content/uploads/2022/06/Cc_Force_Motion_Blur_Plugin_Free_Download.pdf) <http://findmallorca.com/solucionario-de-probabilidades-y-aplicaciones-estadisticas-rufino-moya-rapidsharel/> <http://kwan-amulet.com/archives/1892526> [https://svistok.org/wp-content/uploads/2022/06/Software\\_firstcom\\_fc01g.pdf](https://svistok.org/wp-content/uploads/2022/06/Software_firstcom_fc01g.pdf) [https://munchyn.com/wp-content/uploads/2022/06/Baixar\\_Novela\\_Completa\\_Pantanall.pdf](https://munchyn.com/wp-content/uploads/2022/06/Baixar_Novela_Completa_Pantanall.pdf) <http://mir-ok.ru/space-empires-v-activation-code-and-serial-key-for-pc-new/> <https://abckidsclub.pl/wp-content/uploads/2022/06/elarafa.pdf> <http://chemistrygate.com/wp-content/uploads/2022/06/latcol.pdf> <http://op-immobilien.de/?p=4233> [https://thetalkingclouds.com/wp-content/uploads/2022/06/Casmate\\_Pro\\_652\\_Windows\\_7\\_WORK.pdf](https://thetalkingclouds.com/wp-content/uploads/2022/06/Casmate_Pro_652_Windows_7_WORK.pdf) [https://www.voyavel.it/wp-content/uploads/2022/06/Ivor\\_Seeley\\_Building\\_Economics\\_Pdf\\_Download.pdf](https://www.voyavel.it/wp-content/uploads/2022/06/Ivor_Seeley_Building_Economics_Pdf_Download.pdf) [https://navigayte.com/wp-content/uploads/divx\\_h264\\_decoder\\_download.pdf](https://navigayte.com/wp-content/uploads/divx_h264_decoder_download.pdf)